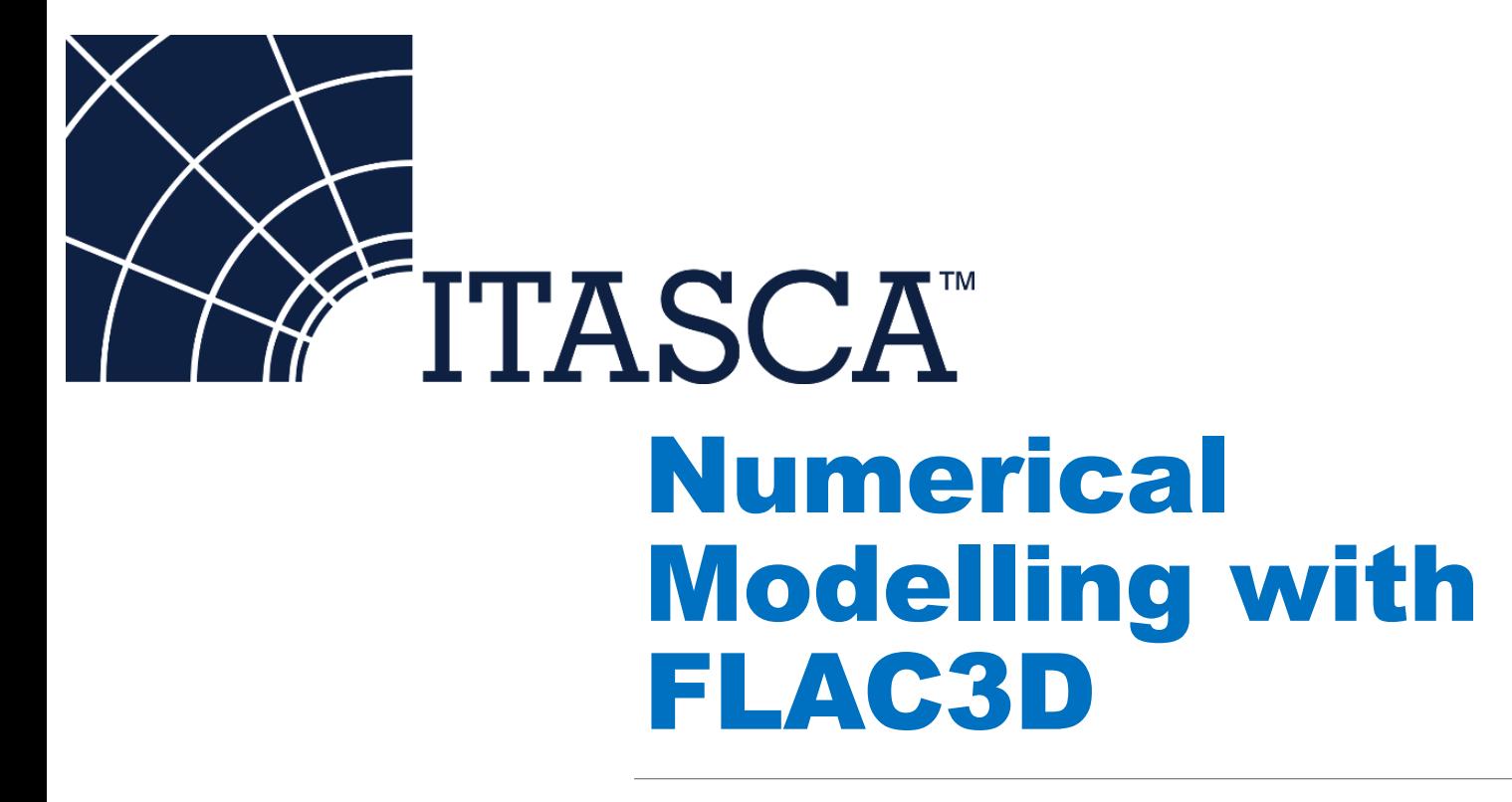

2019-01-09 – 2019-01-10

CIVIL ● MANUFACTURING **CIVIL** ● MINING **● MANUFACTURING** ● OIL & GAS ● POWER GENERATION **● MINING ● OIL & GAS ● POWER GENERATION**

### **Instructors**

#### Jessa Vatcher Mikael Svartsjaern

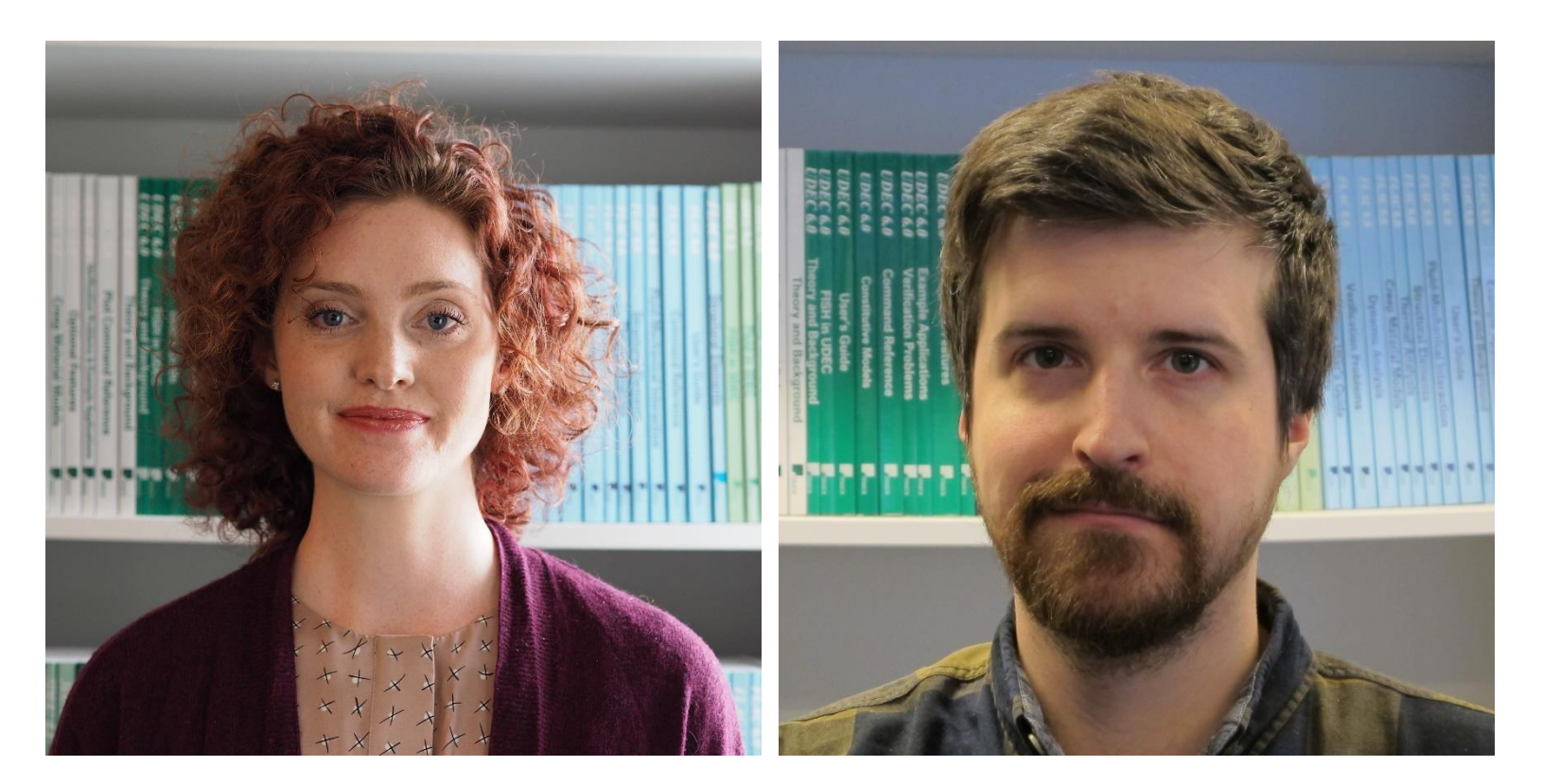

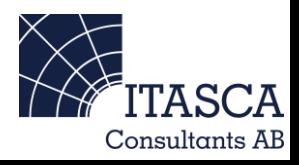

# **Schedule**

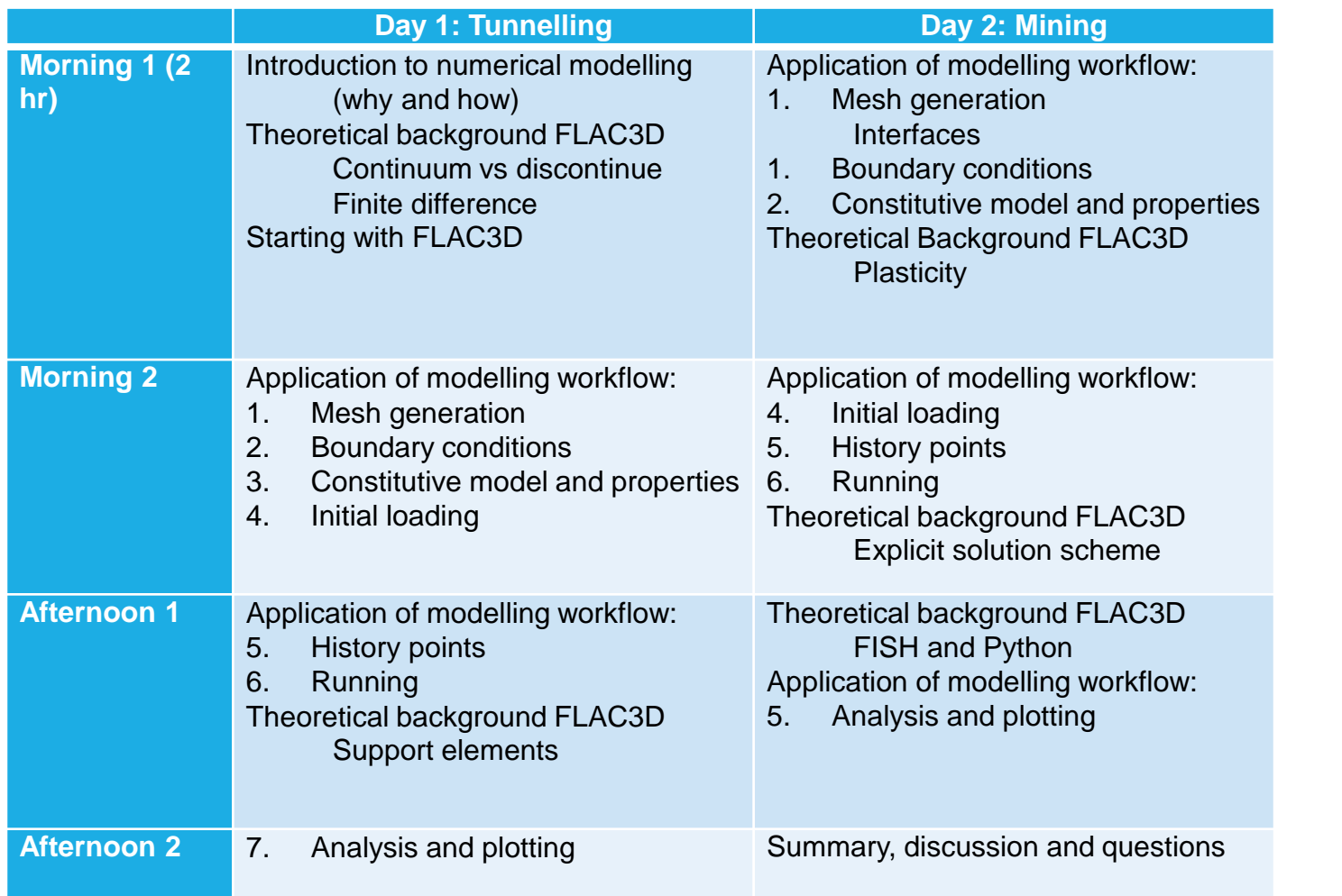

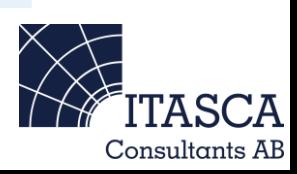

# Itasca International Inc.

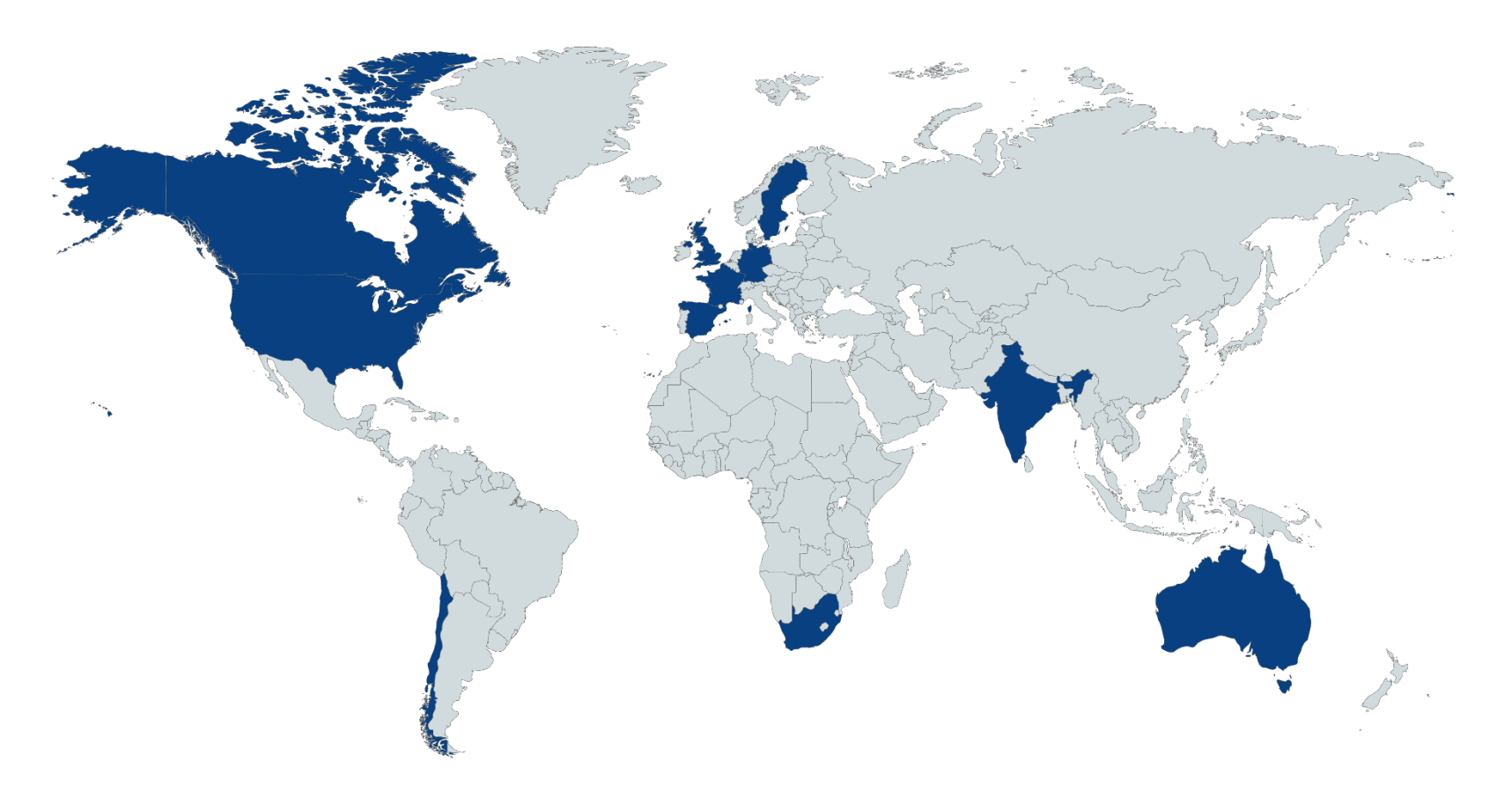

12 countries, approximately 170 employees

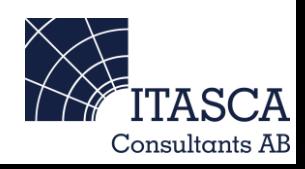

# Itasca International Inc.

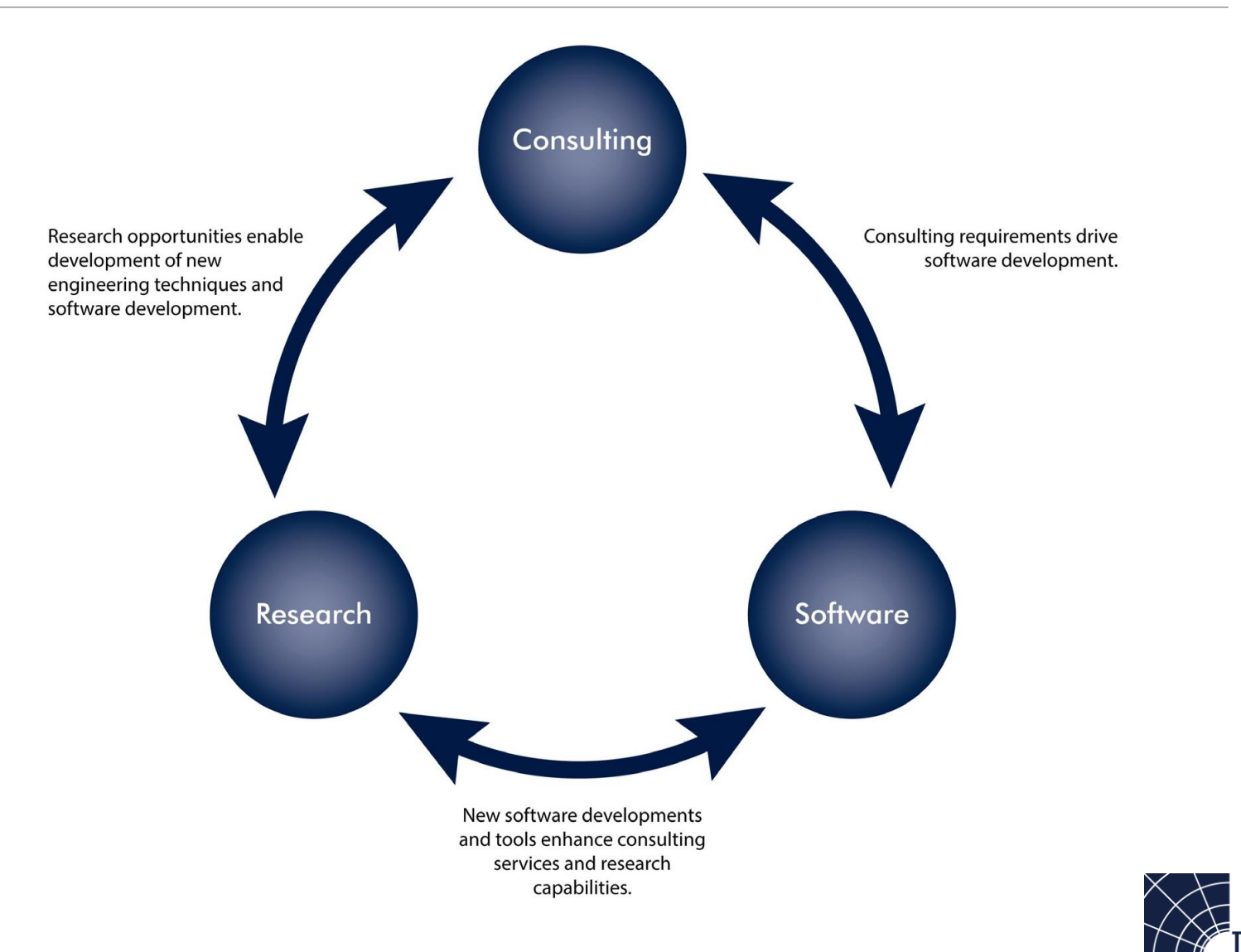

Consultants AB

# Itasca Sweden

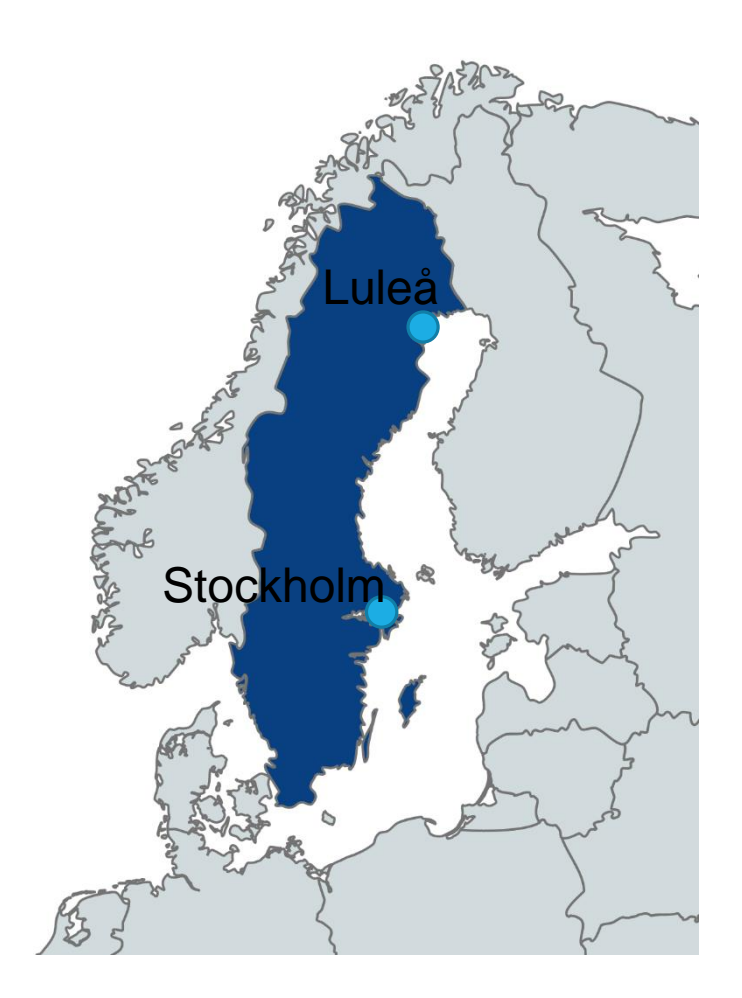

- •Consulting, research & software sales
- •10 employees
- •Focus on civil, mining, and spent fuel repositories
- 3D model creation
- Numerical modelling and analysis
- Empirical design, feasibility studies
- Site investigation

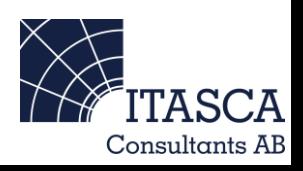

# Itasca's software

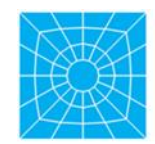

**FLAC®** 

**Explicit Continuum Modeling of** Non-linear Material Behavior in 2D

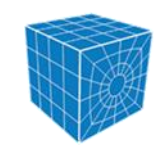

**FLAC3D™ Explicit Continuum Modeling of** Non-linear Material Behavior in 3D

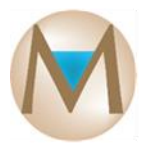

**MINEDW Groundwater Flow Code for Mining Applications in 3D** 

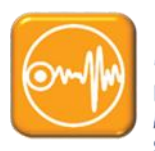

**INSITE™ Integrated Acquisition Processing, Management and Visualisation of** 

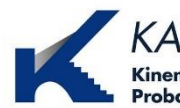

**Seismic and Acoustic Monitoring** 

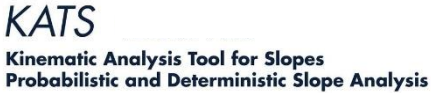

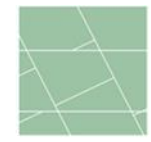

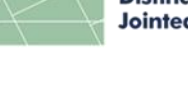

**Distinct-Element Modeling of Jointed and Blocky Material in 2D** 

**UDEC™** 

3DEC™ **Distinct-Element Modeling of Jointed and Blocky Material in 3D** 

PFC™ **General Purpose Distinct-Element Modeling Framework** 

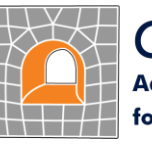

Griddle<sup>™</sup> **Advanced Grid Generation Software** for Engineers

#### **Geomechanical Software**

Common Features:

- Large deformation
- Tracks sequential material failure
- Library of material behavior models
- Incorporates realistic geological features
- Dynamic capabilities
- Groundwater modeling
- **Built-in scripting** languages

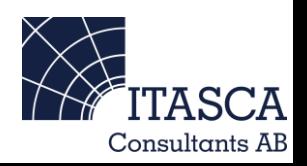

# Software Comparison

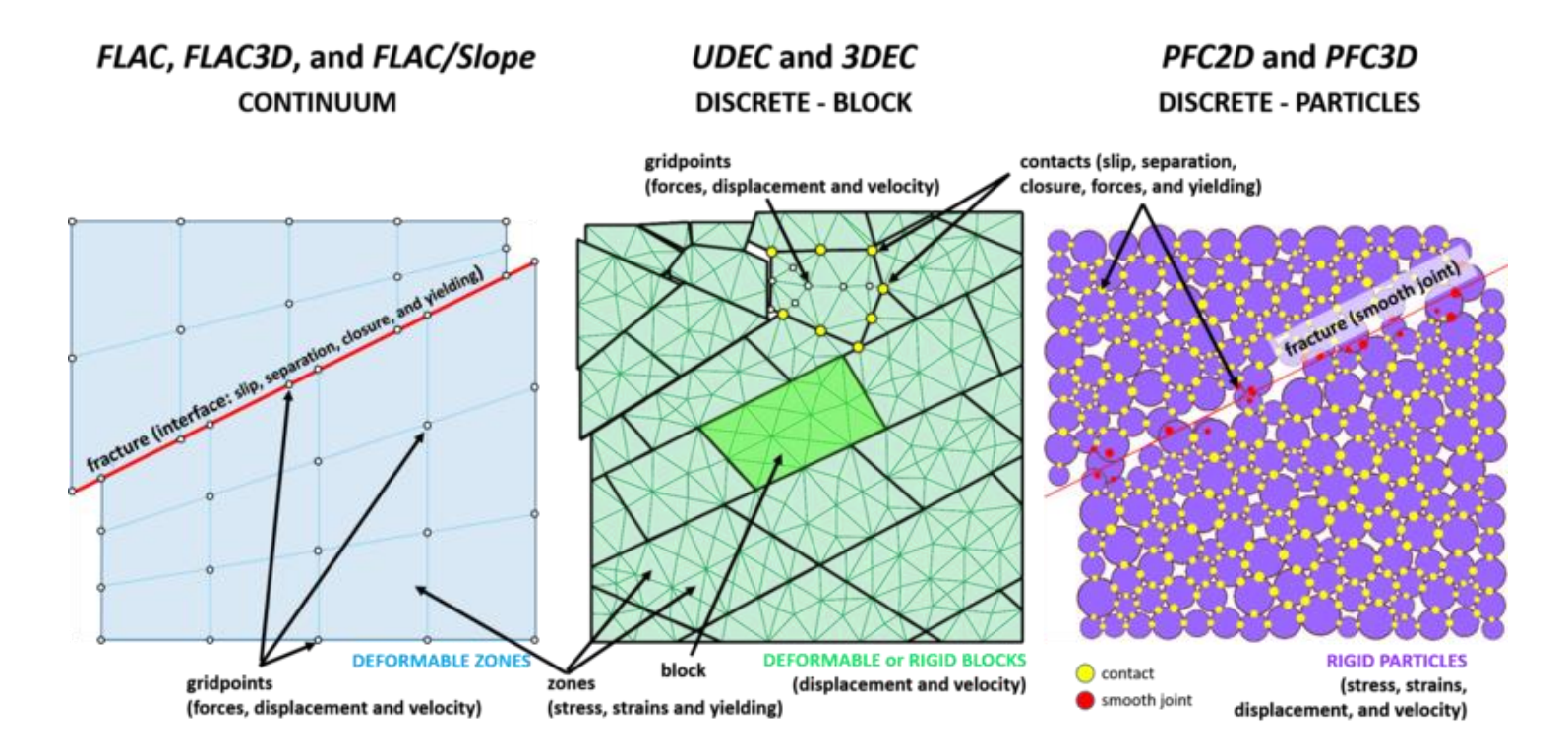

<http://www.itascacg.com/software-comparison>

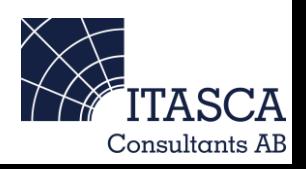

# Let's install the program!

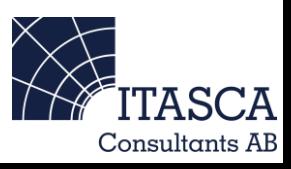

#### Why do we use numerical modelling?

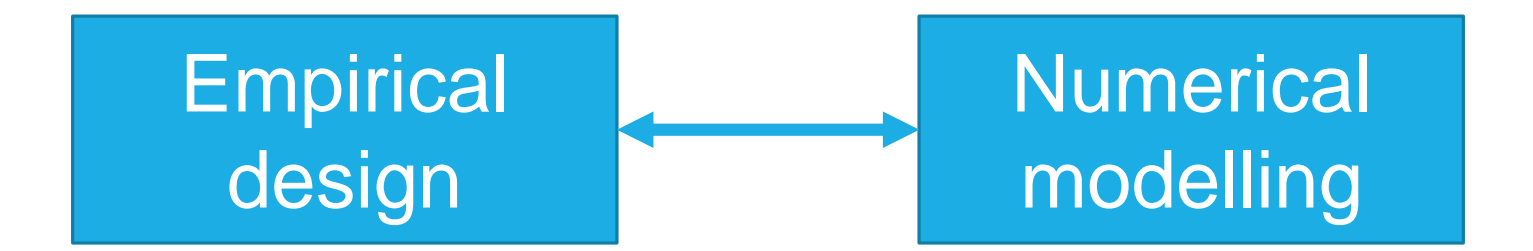

Approximation is ok Simple problems Well-studied problems Accuracy is important Interested in probabilistic approach Complex problems New problems

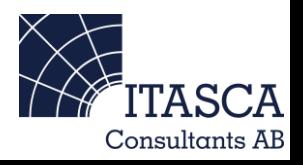

- 1. Define the problems and objectives
- 2. Create a conceptual model of the physical system, focus on simplifications
- 3. Construct and run model(s)
- 4. Interpret results

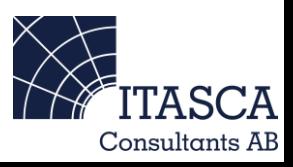

- 1. Define the problems and objectives
- 2. Create a conceptual model of the physical system, focus on simplifications
- 3. Construct and run model(s)
- 4. Interpret results

Why am I building this model?

What behaviour do I expect from the rock mass?

What should I be analyzing?

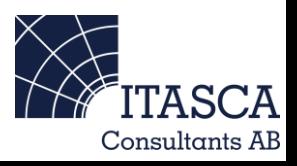

- 1. Define the problems and objectives
- 2. Create a conceptual model of the physical system, focus on simplifications
- 3. Construct and run model(s)
- 4. Interpret results

Focus on simplifications

How can I build a model to test this behaviour?

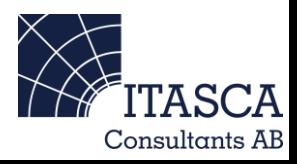

- 1. Define the problems and objectives
- 2. Create a conceptual model of the physical system, focus on simplifications
- 3. Construct and run model(s)
- 4. Interpret results
- 1. Mesh generation
- 2. Boundary conditions
- 3. Constitutive model and properties
- 4. Initial loading
- 5. History
- 6. Running
- 7. Analysis and plotting

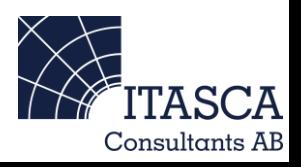

- 1. Define the problems and objectives
- 2. Create a conceptual model of the physical system, focus on simplifications
- 3. Construct and run model(s)
- 4. Interpret results
- 1. Mesh generation
- 2. Boundary conditions
- 3. Constitutive model and properties
- 4. Initial loading
- 5. History
- 6. Running
- 7. Analysis and plotting

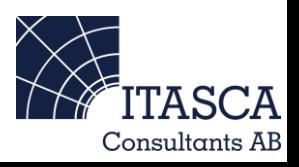